8/4/22, 11:11 Liquidaciones 2021 Entidades Locales

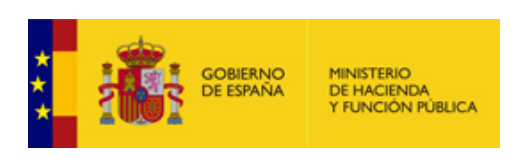

**[Enviar Incidencia](javascript:__doPostBack()**

# **Liquidación de los Presupuestos de las Entidades Locales para 2021**

**Entidad Local:** 05-38-004-DP-009 Spet Turismo de Tenerife, S.A. (5047) v.0.0.17-

10.34.251.74

# **F1.2.12 - SITUACIÓN DE EJECUCIÓN DE EFECTIVOS (importe en euros)**

Se cumplimentará un cuadro para cada uno de los sectores de actividad de la Entidad

#### **Sectores a considerar**

X - Administracion General y Resto de sectores

- Sector Asistencia social y dependencia

- Educativo no Universitario (personal que presta servicio en centros de la docencia no universitaria

# **Datos de Plantillas y retribuciones de un determinado sector**

Administracion General y Resto de sectores

 $\ddotmark$ Número total de efectivos Número total de Gastos 2374919,61

## **Gastos distribuidos por grupos de personal**

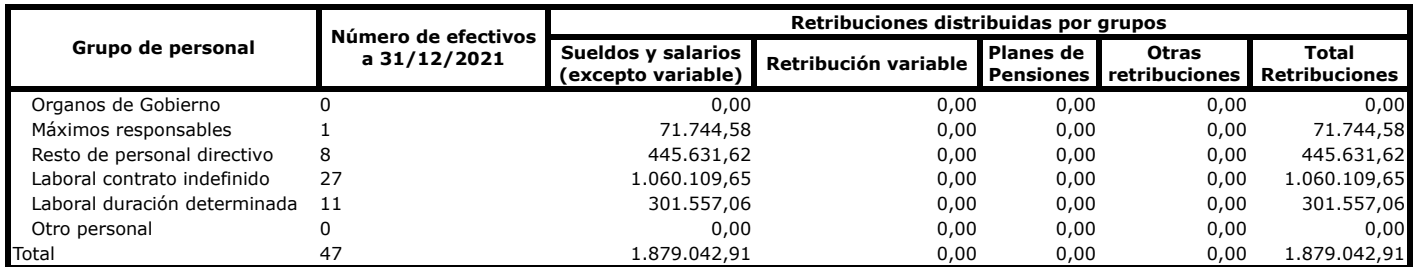

## **Gastos Comunes sin distribuir por grupos**

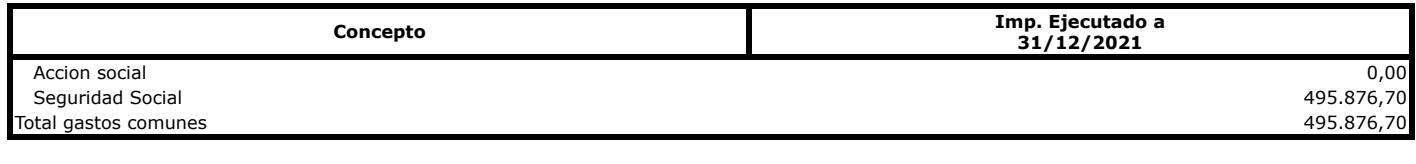

**Observaciones**

**VOLVER** 

**IMPRIMIR** 

**Avisos de validación**

- Sector Sanitario (personal que presta servicio en las Instituciones del Servicio Nacional de Salud - Educativo Universitario (personal que presta servicio en universidades)